# 3D File Manager Crack Keygen Free Download [Win/Mac] [April-2022]

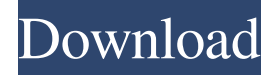

#### **3D File Manager Crack + Free 2022**

The 3D File Manager is the Windows application that allows you to view the files and folders on your computer in a 3D environment. With the help of this program you can easily move and view various files and folders, including: images, games, movies, archives, presentations, music, and other multimedia content. Automatically uninstall programs How to uninstall a program from a computer or smartphone? This is a question that you will ask sooner or later. And you will be guided to perform a variety of actions, namely to uninstall and remove all traces of the program. For the first action you should check the main page of the program and find a section that explains how to uninstall a program. Once you have selected it, you will receive a list of all known files and programs installed. In most cases, when you uninstall a program, the files on the hard disk of the computer or smartphone will not be deleted and you will not have to look for them separately. In the list of programs that you want to remove you will find a line with the program information, such as the name, publisher, description, version, dimensions, installed date, and so on. With this information on the hands, you can select a program to uninstall from the list and click the button that removes it from the computer or smartphone. Automatic Removal Automatic removal is a more advanced operation and it requires the use of programs that will provide details on the files and programs installed on your computer or smartphone. When you find these tools on the Internet, you will be able to use the data gathered by the program to unblock unnecessary files and to uninstall unwanted programs. In most cases automatic removal is enough when you want to remove unneeded files, because no data is saved to the hard disk. However, some programs store settings or data that you can find after a full operation. The data can be stored in the registry or on the disk, so it is important to check both places before performing an automatic removal of a program. That's when you should consider performing an automatic removal of the program, because these programs can collect a lot of data and the information can save you a lot of time and frustration. Manual Removal Manual removal is a more complicated operation and it takes you to the files and programs installed on your computer or smartphone. It is much easier to perform an automatic removal, because all files and programs will be listed on a page and you will not

#### **3D File Manager Crack For Windows**

Having trouble with large folders on your hard drive? Whether you are looking for details about more than 1,000 files or want to see which file in your documents requires the most space, 3D File Manager Full Crack is designed to help you. Besides the direct access to the folder and its contents, you will also find such features as: file size, modification time and more. And it is not only limited to the Windows version of the operating system but also supports the Linux (Ubuntu). Astro File Manager Description: Astro File Manager is a software which is meant for managing files, folders, and directories in the Hard Drive. The product supports all sorts of file types, such as.txt, .doc,.jpg,.zip,.html, and more. The application allows users to perform file operations, including creation, copying, deletion, renaming and others. If you are looking for an application which will let you preview the file content, browse through the hard drive in a simple, easy-to-use way, this is the right application. Astro File

Manager is available in the Cnet Download.com, Checkout our site if you want to download Astro File Manager. 7 Wonders is a fascinating card game. The basic premise behind the game of 7 Wonders is to build a civilization that will survive until the end of the game. The 3D aspect of 7 Wonders allows one to explore the cities and learn about it like never before. There are also mini-games that will be sure to keep you entertained. There are all sorts of challenges to face in order to survive and they are not all easy! The game features an easy learning curve, something that newcomers to the gaming world would love. The board is very easy to manipulate, with all the icons being easy to reach. With the click of a button you are able to move a piece of land. So, if you are a beginner to the board game and are looking for a game that is easy to learn, yet hard to master, 7 Wonders is the game for you. FireChord is a powerful application for recording, editing, and mixing audio. It is one of the leading audio editing applications on Android, providing an intuitive and intuitive interface for editing audio files. MPEG Stream Recorder Description: MPEG Stream Recorder is an application that captures the sound from the speakers, microphones, and other audio devices and records it into an MP3 file. The application 6a5afdab4c

#### **3D File Manager**

3D File Manager is the one stop solution to all file and folder related tasks. Let your computer run as normal and we will show you how to create and manage your files with a simple click and a quick fill-out the mandatory form. We will use this powerful tool to work on files, show you the contact details of your files, import files from other applications such as Outlook or CD/DVD Roms, convert files to any other formats and much more. So let us see how powerful it can be; it's ready to show you the complete details of all you files and folders. We also like to propose a lot of other features for 3D File Manager such as:  $\checkmark$ Import and export your files in different formats ✔ Download videos and movies from your favorite online sources ✔ Backup and Restore your files  $\vee$  Delete and move files, folders and more  $\vee$  Create backup files  $\vee$  Open and edit files from anywhere  $\checkmark$  Basic and advanced search  $\checkmark$  Wrap around window  $\checkmark$  A lot of profiles  $\checkmark$  Support for all versions of Windows  $\checkmark$  Bookmark files and folders for later  $\vee$  and much more. The application is all about taking the control out of the problem that you were having and make it simple. This can be a great way to save time and make your life easier. Here is how the whole system works: The App On the screen, you will find several tabs along with windows and panels for easier navigation. The application has a beautiful look and it helps to add a sort of classic design on your desktop. A couple of links allow you to quickly open the Web Browser and the Open File Explorer. The more you open them, the more user friendly the application becomes. You can select the File -> Open Folder window to open the File Explorer to your hard disk drive. The File Manager After opening the File Explorer, the first thing you're going to notice is that it's going to be a bit difficult to navigate. While the tool is going to easily help you to open folders or files for a lot of popular programs, it's not going to be a fun way to navigate the directories. That's what the file manager tab is for. You can easily drag the items that you want to show on the file manager. You can even create a new folder by dragging it to the destination

### **What's New In?**

A computer hard drive is an excellent data storage location, but it can be tedious to work with. Not only does the arrangement of the folders get messy, but there are also files stored in numerous subfolders. 3D File Manager compresses all this clutter into a single place, making it easier to navigate. Therefore, whenever you want to download a document, video, music, photo, or other type of media, just open the application, specify the destination and press the appropriate button to get the process started. The program will seamlessly uncompress and copy all files and folders, which saves your disk space and time. One thought on "3D File Manager" To obtain the most effective advertising solution, you need to first determine what you want to gain from Internet marketing. Determine what precisely your company offers and what it is that makes it stand out from the crowd. There are many reasons why businesses prefer Internet marketing in order to carry out their brand awareness. Many businesses find that it is the more economical option to establish a presence on the Internet rather than traditional marketing methods. Other reasons why business owners decide to work with Internet marketing are due to the fact that most people are using this type of advertising to promote their businesses these days.Internet marketing can be split in to many different categories and areas. The reason why we have created this infographic is to help you understand the different types of marketing and what you need to do. In the image we have offered a sample of the things you will need to do to put together a marketing strategy for your business. There are many different forms of Internet marketing that businesses can utilize in order to expand their customer base. You will want to identify which marketing tactics you are going to utilize. Internet marketing can be further broken down into several categories such as: Pay-Per-Click Advertising, SEO, Social Media Marketing, Email Marketing and Web Design. Most small businesses will want to keep to one or two of these categories and should only broaden their horizons as they see the benefits of all of them. 1. Pay-per-click Advertising Pay-Per-Click marketing is an effective form of advertising that is often used by companies to increase brand awareness. It is a type of advertising that involves getting the maximum number of people to click on your ad. The more people that click on your ads, the higher the cost of the click. You pay per click for each click you get on the ads. The cost of clicking varies depending on the market, but

## **System Requirements:**

Intel i5-2400 / 2.5 GHz / 4 GB RAM Windows 7 / Windows 8 NVIDIA GeForce 6xx or AMD Radeon HD 2600 series or better 8 GB system RAM DirectX 11 graphics hardware DirectX 9 graphics software Mac OS X 10.6 or higher Optional: 6 GB system RAM for games with an OSX and Linux compatibility mode Download: www.dfroes.com Since their appearance in the video game industry in the early '80s, aliens have been fascinating

[https://x-streem.com/upload/files/2022/06/Brymg5cSFtqw5wuznbFt\\_08\\_28ac0b093ca82c9f055257d0be814a44\\_file.pdf](https://x-streem.com/upload/files/2022/06/Brymg5cSFtqw5wuznbFt_08_28ac0b093ca82c9f055257d0be814a44_file.pdf) <http://www.giffa.ru/who/mkv-to-wmv-converter-crack-free-download-win-mac/>

<https://chgeol.org/marshallsoft-aes-library-for-visual-dbase-crack-with-registration-code-pc-windows/>

<https://guitard224.wixsite.com/raveragi/post/free-wordlist-generator-crack-full-version-for-pc>

[https://www.lawcodev.com/upload/files/2022/06/gZ5rcY9RUtGUmFbfBjiY\\_08\\_28ac0b093ca82c9f055257d0be814a44\\_file.p](https://www.lawcodev.com/upload/files/2022/06/gZ5rcY9RUtGUmFbfBjiY_08_28ac0b093ca82c9f055257d0be814a44_file.pdf) [df](https://www.lawcodev.com/upload/files/2022/06/gZ5rcY9RUtGUmFbfBjiY_08_28ac0b093ca82c9f055257d0be814a44_file.pdf)

[https://outdoormingle.com/wp-content/uploads/2022/06/Karen\\_039s\\_Window\\_Watcher\\_Crack\\_\\_3264bit\\_Latest\\_2022.pdf](https://outdoormingle.com/wp-content/uploads/2022/06/Karen_039s_Window_Watcher_Crack__3264bit_Latest_2022.pdf) <https://wakelet.com/wake/iySZZV82bhQx3j10B6Gej>

<https://grandvenetianvallarta.com/goldmemory-6-92-crack-keygen-full-version-win-mac/>

<https://connectingner.com/2022/06/08/whitestaruml-portable-5-4-8-crack-free-win-mac-2022-new/> [https://adview.ru/wp-](https://adview.ru/wp-content/uploads/2022/06/StereoPhoto_Maker_Activation_Code_With_Keygen_Free_Download_For_PC_Latest_2022.pdf)

[content/uploads/2022/06/StereoPhoto\\_Maker\\_Activation\\_Code\\_With\\_Keygen\\_Free\\_Download\\_For\\_PC\\_Latest\\_2022.pdf](https://adview.ru/wp-content/uploads/2022/06/StereoPhoto_Maker_Activation_Code_With_Keygen_Free_Download_For_PC_Latest_2022.pdf)